# **UNIVERSIDAD SAN FRANCISCO DE QUITO USFQ**

**Colegio de Ciencias e Ingenierías** 

# **Sistema para monitoreo de ondas cerebrales en estudios de pulsos binaurales con ritmo theta sobre los procesos cognitivos y emocionales. Proyecto técnico**

.

# **Cristian Alexander Vinueza Bonilla**

**Ingeniería Eléctrica - Electrónica**

Trabajo de titulación presentado como requisito para la obtención del título de Ingeniero Eléctrico - Electrónico

Quito, 13 de mayo del 2016

# UNIVERSIDAD SAN FRANCISCO DE QUITO USFQ COLEGIO DE CIENCIAS E INGENIERÍAS

### **HOJA DE CALIFICACIÓN DE TRABAJO DE TITULACIÓN**

### **Sistema para monitoreo de ondas cerebrales en estudios de pulsos binaurales con ritmo theta sobre los procesos cognitivos y emocionales.**

# **Cristian Alexander Vinueza Bonilla**

Calificación:

Nombre del profesor, Título académico<br>Diego Benitez, P.h.D.

Firma del profesor

Quito, 13 de mayo del 2016

### **Derechos de Autor**

Por medio del presente documento certifico que he leído todas las Políticas y Manuales de la Universidad San Francisco de Quito USFQ, incluyendo la Política de Propiedad Intelectual USFQ, y estoy de acuerdo con su contenido, por lo que los derechos de propiedad intelectual del presente trabajo quedan sujetos a lo dispuesto en esas Políticas.

Asimismo, autorizo a la USFQ para que realice la digitalización y publicación de este trabajo en el repositorio virtual, de conformidad a lo dispuesto en el Art. 144 de la Ley Orgánica de Educación Superior.

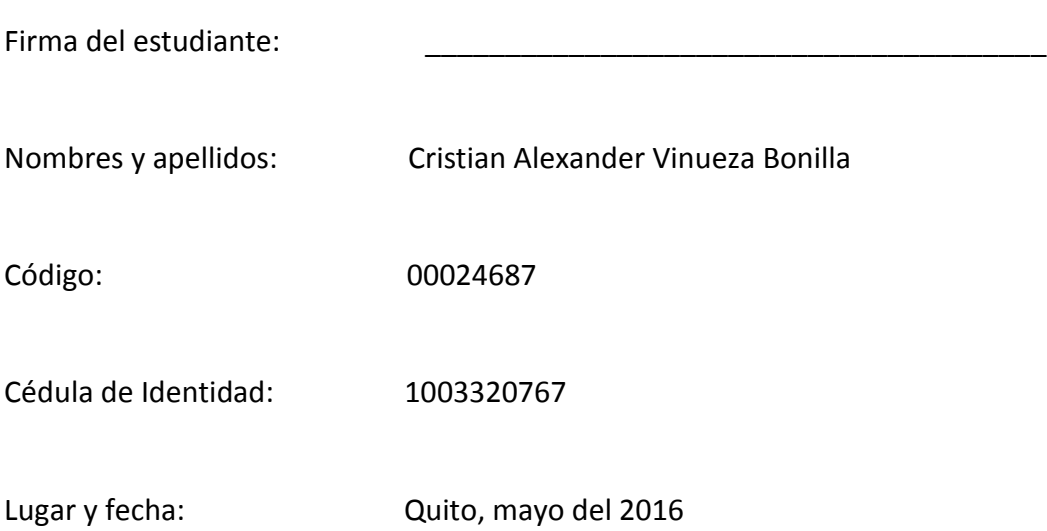

### **RESUMEN**

En el presente trabajo tiene como finalidad implementar una interfaz gráfica, elaborada en el programa LabVIEW, que facilite la manipulación de sonidos binaurales con frecuencia theta (6Hz) para examinar la relación entre la exposición de pulsos binaurales y el rendimiento de individuos en procesos cognitivos y emocionales. La frecuencia de sonidos binaurales variaran dentro de un rango de 4 a 8 Hz y dichos sonidos se insertan en música de fondo que pueda ser escucha por un individuo durante una sesión de prueba. Una vez que se apliquen los sonidos binaurales, la actividad cerebral del sujeto bajo prueba será monitoreada por medio de una interfaz cerebro computadora (Brain Computer Interface) EMOTIV, con el cual se observara las ondas cerebrales generadas durante el proceso de prueba.

Nota: Este trabajo se desarrollara en colaboración con el Departamento de Neurociencia (área de psicología de la USFQ), el software desarrollado se utilizara para estudios en el Brain and Behavoiral LAB de la USFQ.

Palabras clave: Sonidos binaurales, pulso binaural, ondas theta, ondas cerebrales.

### **ABSTRACT**

The aim of this work is to implement a graphical user interface developed in LabVIEW to facilitate the manipulation of binaural sounds often theta (6 Hz) to examine the relationship between exposure to binaural beats and the performance of individuals in cognitive and emotional processes. The frequency of binaural sounds vary within a range from 4 to 8 Hz, these sounds were inserted in background music that can be heard for an individual during a test session. Brain activity produced by Binaural sounds will be monitored by using a brain computer interface (Emotiv), using this device, the brain waves generated during the testing process will be observed

*Key words*: Binaural sound, Binaural beats, theta wave, cerebral wave.

# **TABLA DE CONTENIDO**

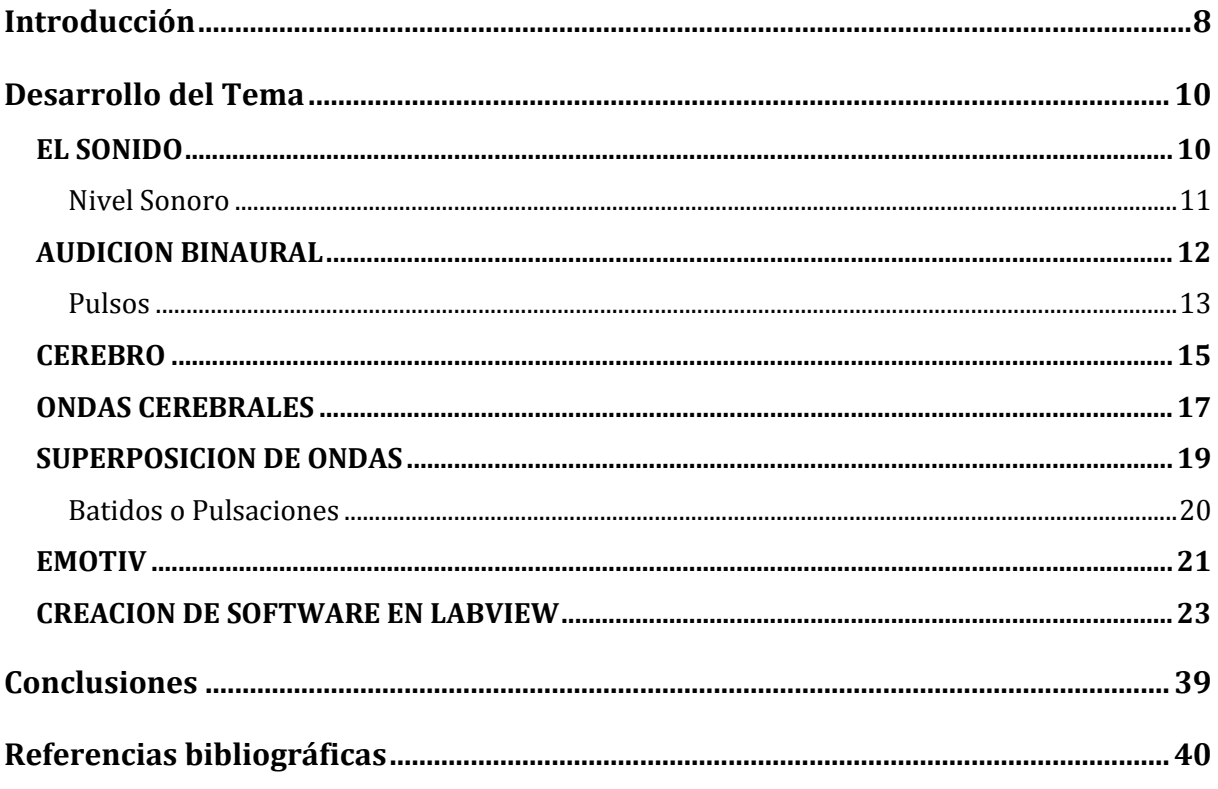

# **ÍNDICE DE FIGURAS**

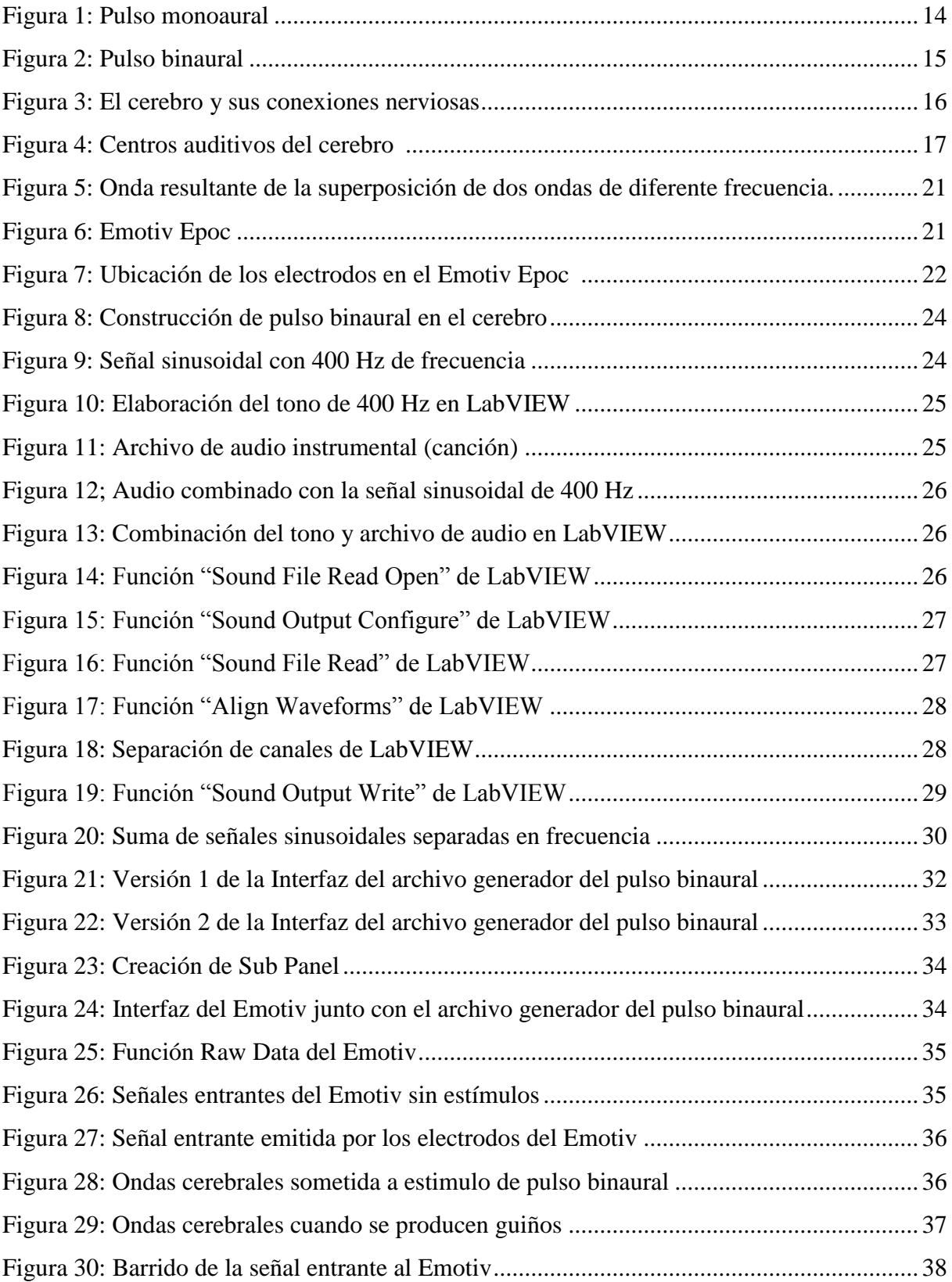

# **INTRODUCCIÓN**

<span id="page-7-0"></span>La audición es un medio que permite al ser humano una gran capacidad para conocer el entorno que lo rodea. Por medio de la audición se es capaz de detectar, identificar y localizar las emisiones de sonido en cualquier dirección alrededor del oyente. Además de ser una de las formas de comunicación más importante para el ser humano y otros seres vivos, el sonido puede ser usado para realizar cambios dentro del individuo que lo escucha. Tiene la capacidad de relajar, alterar e incidir directamente sobre una persona, pues actúa directamente sobre el cerebro mediante la difusión de una frecuencia a una onda determinada.

Dentro de los muchos campos de la aplicación del sonido, se encuentra el sonido binaural que permite modificar el estado, desempeño y reacción de un individuo por medio de dicho sonido. Si un individuo es sometido a un sonido binaural, sus estados de ánimo pueden ser alterados, se puede pasar por ejemplo de un estado de extrema relajación a un estado de angustia y miedo. Cada cambio provocado en el estado del individuo dependerá del tipo de onda binaural al que el sujeto sea sometido, sean estas ondas Delta, Theta, Beta, Alfa o Gama. Estas ondas difieren entre sí por ciertos intervalos de frecuencia, una onda Delta varía entre 0.5 y 3.9 Hz, una onda Theta varía entre 4 y 7.9 Hz, una onda Alfa varía entre 8 y 13.9 Hz, una onda Beta varía entre 14 y 30 Hz, y las ondas gama de 30 Hz en adelante.

En el presente trabajo se busca crear una interface coordinada que permita monitorear la actividad cerebral durante la aplicación de un sonido binaural de rango theta utilizando el programa LabVIEW, los sonidos binaurales de rango theta están comúnmente relacionados con procesos de meditación, relajación y resolución de problemas. Para monitorear el efecto de los pulsos binaurales en las ondas cerebrales se usará un sensor de ondas, EMOTIV, el cual permitirá ver en tiempo real lo que sucede con el cerebro.

### **DESARROLLO DEL TEMA**

#### <span id="page-9-1"></span><span id="page-9-0"></span>*EL SONIDO*

El sonido desde el punto de vista físico, es cualquier fenómeno que involucre la propagación de formas de onda a través de un medio elástico. Es una forma de energía causada por una variación de presión de las moléculas del medio, es decir, el sonido se transmite debido a una colisión sucesiva de las moléculas, unas contra otras. Visto desde el punto fisiológico, el sonido es la sensación percibida por el sentido del oído como resultado de la energía mecánica transportada por ondas longitudinales de presión en un medio material (Pérez y Zamanillo, 2003).

Para que un sonido sea percibido es necesario un medio de propagación, dicho medio puede ser líquido, solido o gaseoso. La velocidad de sonido variara dependiendo de las características físicas y las propiedades elásticas e inerciales del medio en el que se halle, por ejemplo, la velocidad del sonido en el acero es de 5900 m/s, en el agua a 20 ᵒC es de 1500 m/s, en el aire a 20 °C es de 343 m/s, etc. La onda mecánica que viaja en el medio es denominada onda sonora, y se divide en tres categorías que cubren diferentes intervalos de frecuencia: ondas audibles, ondas infrasónicas y ondas ultrasónicas (Serway y Jewett, 2008, pg. 478). La rapidez de una onda sonora en un medio está dado por la siguiente formula:

$$
v = \sqrt{\frac{B}{\rho}} \qquad (1)
$$

Donde B es el modulo volumétrico del medio (líquido o gas) y  $\rho$  es la densidad del medio.

Un sonido excesivamente débil no se oye, mientras que uno exclusivamente fuerte produce una sensación dolorosa y molesta, por lo tanto, existen límites para el estímulo

físico, por debajo y por encima de dichos límites es imposible escuchar algún tipo de sonido. (Gonzales, 2010, pg.53)

Para que un sonido sea audible se requiere una vibración que oscile entre 20 y 20000 veces por segundo, todo esto debido a que el ser humano es capaz de escuchar solamente los sonidos comprendidos entre 20 Hz y 20000 Hz. En la descripción de un sonido se toma en cuenta tres conceptos: timbre, altura e intensidad.

El timbre es la cualidad del sonido que permite distinguir sonidos de diferentes, diferenciar las voces e instrumentos. Cada instrumento tiene un sonido característico, al igual que cada persona tiene una voz distinta a los demás, ese rasgo es el timbre o color característico.

La altura se relaciona de forma directa con la frecuencia de oscilación y determina si un sonido es grave o agudo. Los sonidos agudos están conformados por frecuencias mucho más altas que las frecuencias de un sonido grave, por ejemplo, en una guitarra el sonido más grave corresponde a una frecuencia de 82.4 Hz mientras que el más agudo es de 698.5 Hz.

La intensidad sonora de una onda se define como la rapidez a la cual la energía transportada por la onda se trasfiere a través de una unidad de área (A) perpendicular a la dirección del viaje de la onda, es decir, la potencia por cada unidad de área (Serway y Jewett, 2008, pg. 478). Matemáticamente la intensidad se expresa de la siguiente forma:

$$
I = \frac{\mathcal{P}}{A} = \frac{(\Delta P_{max})^2}{2\nu\rho} \tag{2}
$$

Donde  $\mathcal P$  es la potencia máxima,  $A$  el área,  $\nu$  el volumen ocupado y  $\rho$  la densidad del medio.

#### <span id="page-10-0"></span>*Nivel Sonoro*

El nivel sonoro de una onda sonora en decibeles es

$$
\beta = 10 \log \left( \frac{I}{I_o} \right) \tag{3}
$$

La constante  $I_o$  es una intensidad de referencia, que usualmente se considera como el umbral de audición  $(1 * 10^{-12} W /_{m^2})$ , e *I* es la intensidad de la onda sonora en watts por metro cuadrado.

#### <span id="page-11-0"></span>*AUDICION BINAURAL*

Los sonidos se reciben independientemente por cada oído y generan efectos diferentes en distintas partes del cerebro. La información que recibe cada oído se procesa en el cerebro, donde comparando los impulsos nerviosos que produce cada sonido, se interpretan finalmente todos los aspectos de la onda sonora, conociéndose a este fenómeno como fusión binaural. (Gonzales, 2010, pg.54). El término binaural significa "relacionado a dos orejas", y es concerniente al término estéreo. El sonido estéreo se lo conoce como la grabación y reproducción de sonidos mediante el uso de dos canales de audio, por lo tanto, si se es estricto en términos, el sonido estéreo es un sonido binaural.

En la Audición Binaural los oídos forman canales receptores que son independientes entre sí, es decir, no hay interferencias entre ellos, ni combinaciones de las frecuencias recibidas por cada uno; los sonidos se reciben independientemente por cada oído y crean efectos diferentes en distintas partes del cerebro. (Llancafil, 2013, p.30).

Dentro de la audición binaural existen dos factores que determinan la dirección de llegada de un sonido: su intensidad relativa en los dos oídos y el intervalo de tiempo de llegada a los oídos. (Gonzales, 2010, pg.55). Para localizar una fuente de sonido, el sistema auditivo utiliza la diferencia de tiempo existente entre el sonido que llega al oído derecho y al izquierdo, conocido como ITD (Interaural Time Difference)

Además, en el desarrollo de la audición binaural se toma en cuenta la definición de pulso o tono ya que estos son instrumentos de procesamiento auditivo.

#### <span id="page-12-0"></span>*Pulsos*

Los pulsos o tonos se definen como artefactos de procesamiento auditivo o aparentes sonidos, cuya percepción surge en el cerebro de forma independiente al estímulo físico. El mecanismo físico del pulso es un caso especial de interferencia de onda, en un instante dado la amplitud del sonido resultante es igual a la suma algebraica de las amplitudes de los tonos originales, las señales se refuerzan cuando están en fase, y cuando están en desfase se cancelan (Jiménez, 2012).

Un punto clave de los pulsos, es que pueden crear variaciones en el cerebro, ya que si el cerebro recibe un estímulo en el rango de ondas cerebrales, la frecuencia predominante se moverá hacia la frecuencia del estímulo, fenómeno se conocido como "frequency following response" o respuesta de seguimiento a una frecuencia (Jiménez, 2012). Los pulsos pueden ser de dos tipos: pulsos monoaurales y pulsos binaurales.

**Pulso Monoaural**: Es un pulso cualquiera que puede ser escuchado por los dos oídos simultáneamente, y requiere de un solo oído para ser percibido (Oster, 1973).

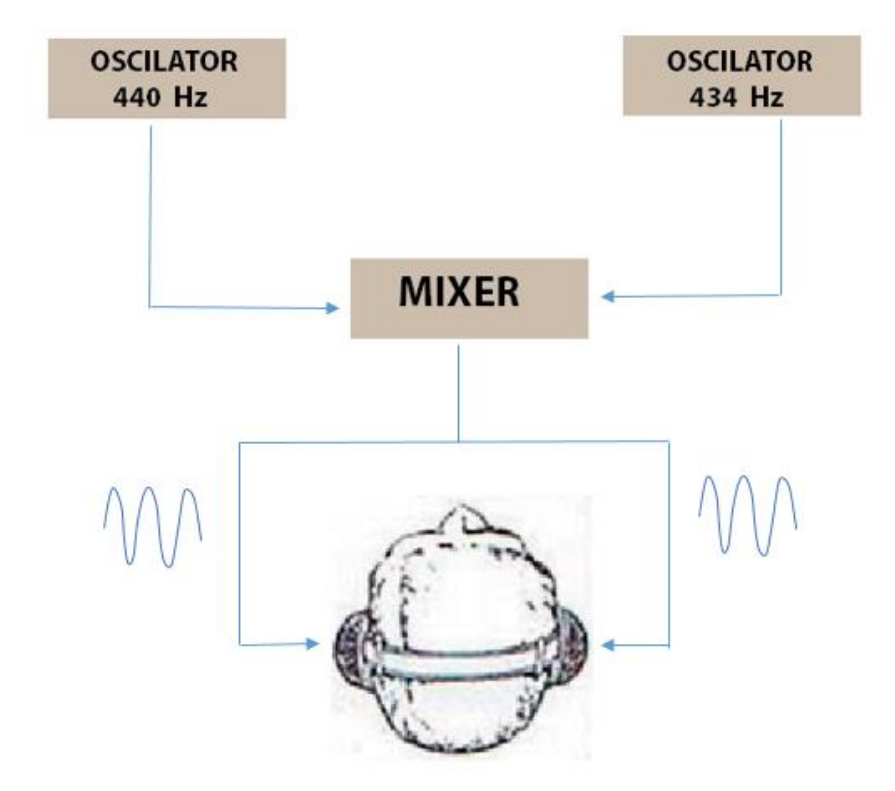

*Figura 1: Pulso monoaural (Oster, 1973)*

<span id="page-13-0"></span>**Pulso Binaural:** Se da como el resultado de la interacción de percepciones dentro del cerebro y requiere del trabajo combinado de los dos oídos (Oster, 1973). Cuando dos tonos llegan de forma independiente a cada oído, el cerebro produce como resultado un fenómeno de pulsaciones de baja frecuencia, la diferencia entre estos dos tonos debe ser menor o igual a 30Hz para que ocurra el efecto, de otra manera, los tonos serán escuchados separadamente y el pulso no podrá ser percibido (Jiménez, 2012). Un tono pulsante o binaural será percibido, como si los dos tonos se mezclaran naturalmente fuera de la cabeza.

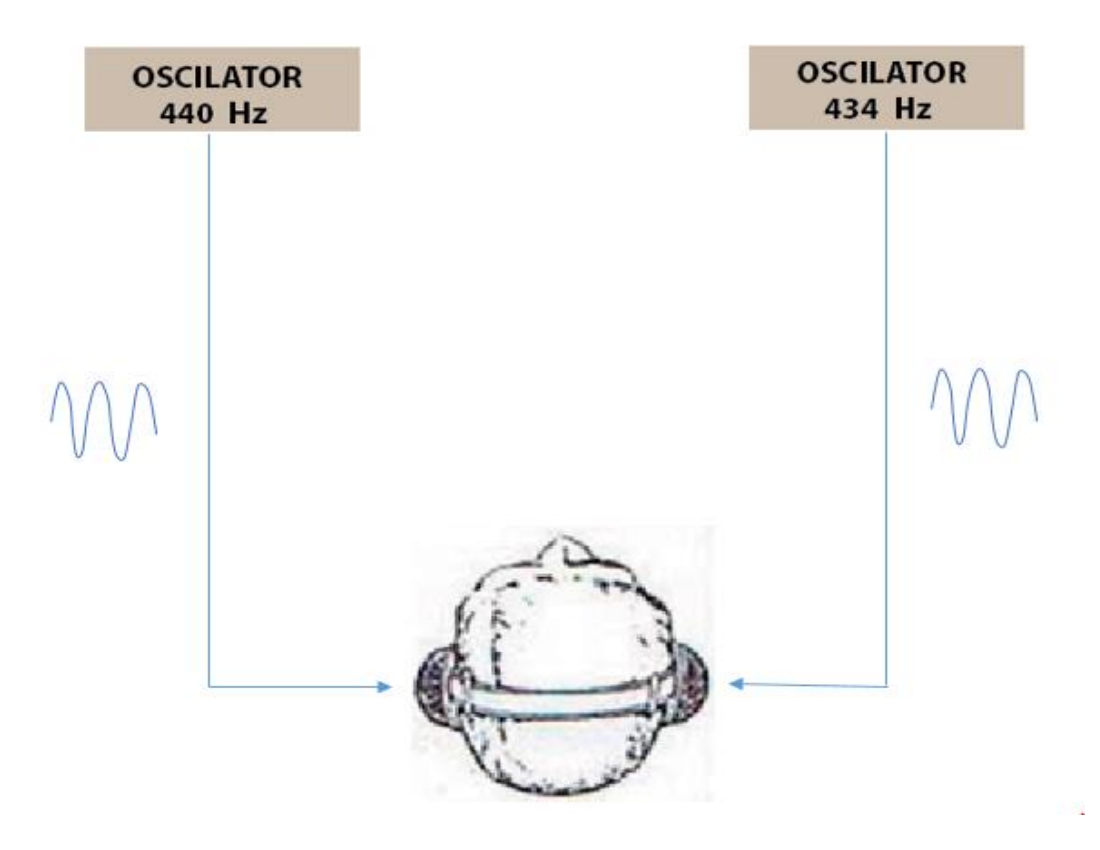

*Figura 2: Pulso binaural. (Oster, 1973)*

<span id="page-14-1"></span>Fisiológicamente la sensación de los pulsos binaurales se cree que se origina en el núcleo olivar superior en el tallo cerebral, están relacionados con la habilidad del cerebro de seguir sonidos movimiento y la detección de sonidos en tres dimensiones, también involucra neuronas del colículo inferior (Jiménez, 2012).

Los pulsos binaurales se perciben de mejor manera cuando la frecuencia se encuentra a 440 Hz, si las frecuencias sobrepasan los 1000 Hz los pulsos binaurales desaparecen completamente (LANE**,** 1998)

### <span id="page-14-0"></span>*CEREBRO*

El cerebro es un órgano electroquímico que posee miles de millones de neuronas, células que tienen la capacidad de recibir y transmitir impulsos nerviosos. Cada neurona esta comunicada con las demás neuronas a través de las redes neuronales, la conexión entre la

totalidad de neuronas son el producto de procesos de aprendizaje. Esta conexión seria el punto principal del funcionamiento de nuestro cerebro. La actividad eléctrica cerebral consiste en oscilaciones que van desde frecuencias muy bajas, menores a 1Hz, a frecuencias que pueden superar los 80Hz (Jiménez, 2012).

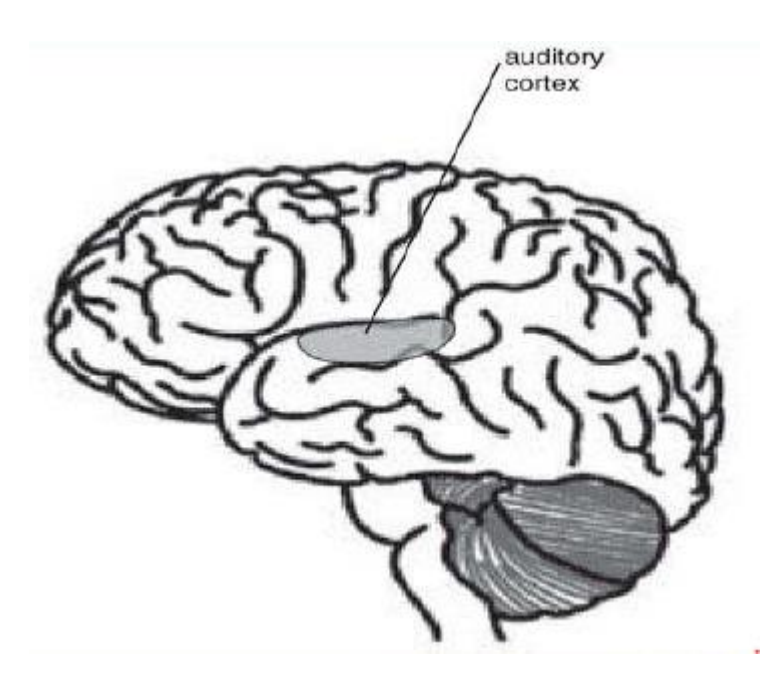

*Figura 3: El cerebro y sus conexiones nerviosas* Recuperado de https://www.psychologytoday.com/topics/neuroscience

<span id="page-15-0"></span>Oster (1973) establece que para procesar un sonido el cerebro usa dos componentes: una componente ascendente y una componente descendente. Ambos sistemas están estrechamente interrelacionados, ya que la *vía auditiva ascendente* procesa y transmite información desde el nervio coclear hasta la corteza cerebral auditiva mientras que la *vía auditiva descendente* circula paralela a la primera procesando y transmitiendo información desde la corteza hasta el receptor auditivo (OSTER**,** 1973)

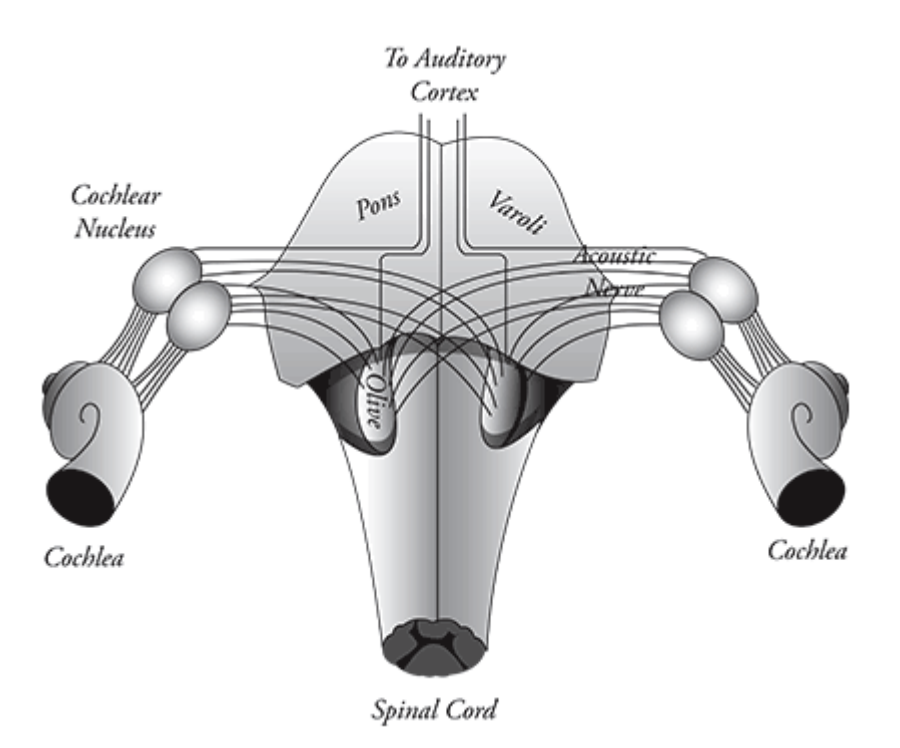

*Figura 4: Centros auditivos del cerebro (Oster, 1973)*

<span id="page-16-1"></span>El centro de procesamiento de sonido se ubica en el núcleo olivar superior de cada hemisferio, esto produce una respuesta auditiva en el tronco (LANE, 1998).

#### <span id="page-16-0"></span>*ONDAS CEREBRALES*

Al referirse al término "ondas cerebrales" nos concentramos a la actividad eléctrica que producen las células cerebrales, esta actividad eléctrica cerebral es medida en microvoltios, es el resultado de la suma de potenciales post-sinapticos-exitatorio (Llancafil, 2013, p.27). Las ondas cerebrales, como cualquier onda, poseen frecuencia y amplitud. Así, la frecuencia o velocidad de pulsos eléctricos se mide en ciclos por segundo o Hz, variando de 0,5 a 38 Hz, y la amplitud representa cuán intensa es la onda cerebral. Para que una onda cerebral se encuentre a una frecuencia alta es necesario una alta actividad de disparo de potencias de acción neuronal o impulsos eléctricos, en cambio para que se dé una alta amplitud es necesario una actividad de disparo sincronizada, es decir que para que una onda

cerebral se encuentre a mayor amplitud se requiere que un mayor número de neuronas estén activadas en ese preciso instante (Gavatto, 2015, p.5). Una onda cerebral puede ser registrada a través de un electroencefalograma.

De acuerdo a la frecuencia a la que se hallen las ondas cerebrales se pueden clasificar en cuatro categorías: Beta, Alfa, Theta y Delta.

**a) Ondas Beta**: Corresponden a las frecuencias de 14 a 30Hz. Este tipo de ondas están asociados a estados de actividad mental intensa, resolviendo problemas, estudiando, concentración o ansiedad. Es decir, se producen cuando el cerebro está despierto, cuando hay mayor extroversión, cuando hay actividades mentales y hay percepción a través de los cinco sentidos, así como también cuando se realiza trabajos del tipo físico o corporal. Es la más rápida de las cuatro (Llancafil, 2013, p.18).

**b) Ondas Alfa**: Corresponde a frecuencias que oscilan entre 8 a 13.9 Hz. Se las registran en los momentos antes de dormirse, se producen en un estado de no actividad y relajación mental. Son más lentas y de mayor amplitud. (Llancafil, 2013, p.18).

**c) Ondas Theta**: Son de mayor amplitud y menor frecuencia, 4 a 7.9 Hz. Están asociadas con las etapas de sueño, así como en estados de meditación profunda, relajación, yoga. Se manifiestan con intensa creatividad, inspiración, mayor capacidad de aprendizaje, fantasía (Llancafil, 2013, p.18).

**d) Ondas Delta**: Son las ondas cerebrales de mayor amplitud y menor frecuencia, oscilan entre los 0.5 a 3.9 Hz. Están asociadas a un estado de sueño profundo. En estas ondas la mente opera de forma totalmente integrada. Sus estados psíquicos correspondientes son el dormir sin sueños, el trance y la hipnosis profunda. Si se consigue entrar y permanecer consciente en el nivel delta, se alcanza el estado de superconsciencia que es el último peldaño de la meditación, donde desaparecen las barreras entre consciente, subconsciente e inconsciente (Llancafil, 2013, p.18).

Existe una clasificación extra para las ondas que sobrepasen los 30 Hz de frecuencia, son conocidas como **ondas Gamma** y se cree que representan una unión de diferentes poblaciones de neuronas entre si formando una red que ejecute una determinada función cognitiva o motora. Están asociadas con mayor actividad mental, pueden incluir destellos de brillantez, momentos de extrema concentración e intuición (Gavatto, 2015, p.12).

#### <span id="page-18-0"></span>*SUPERPOSICION DE ONDAS*

Se entiende por una onda a una variación o perturbación de alguna medida física que se propaga en el tiempo y en el espacio. Según Serway & Jewett, si dos ondas se encuentran en un punto del espacio, el resultado es una nueva onda cuya perturbación es la suma de las perturbaciones de las dos ondas originales.

Supongamos que superponemos dos ondas armónicas,  $P_1$  y  $P_2$ , de igual magnitud y frecuencia, desfasadas una cantidad δ.

$$
P_1 = P_0 \sin(kx - \omega t)
$$
 (4)  

$$
P_2 = P_0 \sin(kx - \omega t + \delta)
$$
 (5)

La superposición de ambas ondas da como resultado una tercera onda armónica, cuya amplitud depende de las diferencias de fase entre las dos ondas originales.

$$
P_1 + P_2 = 2P_0 \cos \frac{\delta}{2} \sin(kx - \omega t + \frac{\delta}{2})
$$
 (6)

Si las dos ondas están en fase, la interferencia es constructiva; si las dos ondas están en oposición de fase la interferencia es destructiva y las ondas se anulan entre sí (Russell, 2014).

#### <span id="page-19-0"></span>*Batidos o Pulsaciones*

Un batido o pulsaciones son los aumentos o disminuciones periódicas de la intensidad de las ondas sonoras (Russell, 2014).

Si consideramos dos ondas sonoras,  $P_1 \vee P_2$ , de frecuencia  $\omega$ 1 y  $\omega$ 2, de la misma amplitud, con desfase nulo, la onda resultante, p, en un punto cualquiera del espacio en función del tiempo será:

$$
P_1 = P_0 \sin(k_1 x - \omega_1 t) \tag{7}
$$

$$
P_2 = P_0 \sin(k_2 x - \omega_2 t) \tag{8}
$$

$$
P = 2P_0 \cos\left(\frac{(k_2 - k_1)x - (\omega_2 - \omega_1)t}{2}\right) \sin\left(\frac{(k_2 + k_1)x - (\omega_2 + \omega_1)t}{2}\right) \tag{9}
$$

Dado que los números de ondas y las frecuencias de ambas ondas son muy próximos podemos hacer la siguiente aproximación.

$$
\frac{k_2 + k_1}{2} = k_1 \qquad \frac{\omega_2 + \omega_1}{2} = \omega_1
$$
  

$$
k_1 - k_2 = \Delta k \qquad \omega_1 - \omega_2 = \Delta \omega
$$

La ecuación queda

$$
P = 2P_0 \cos\left(\frac{\Delta k}{2}x - \frac{\Delta \omega}{2}t\right) \sin(k_1 x - \omega_1 t) \tag{10}
$$

Es decir la onda resultante oscila con la misma frecuencia que las dos originales pero su amplitud no es constante sino que varía de forma armónica (Russell, 2014).

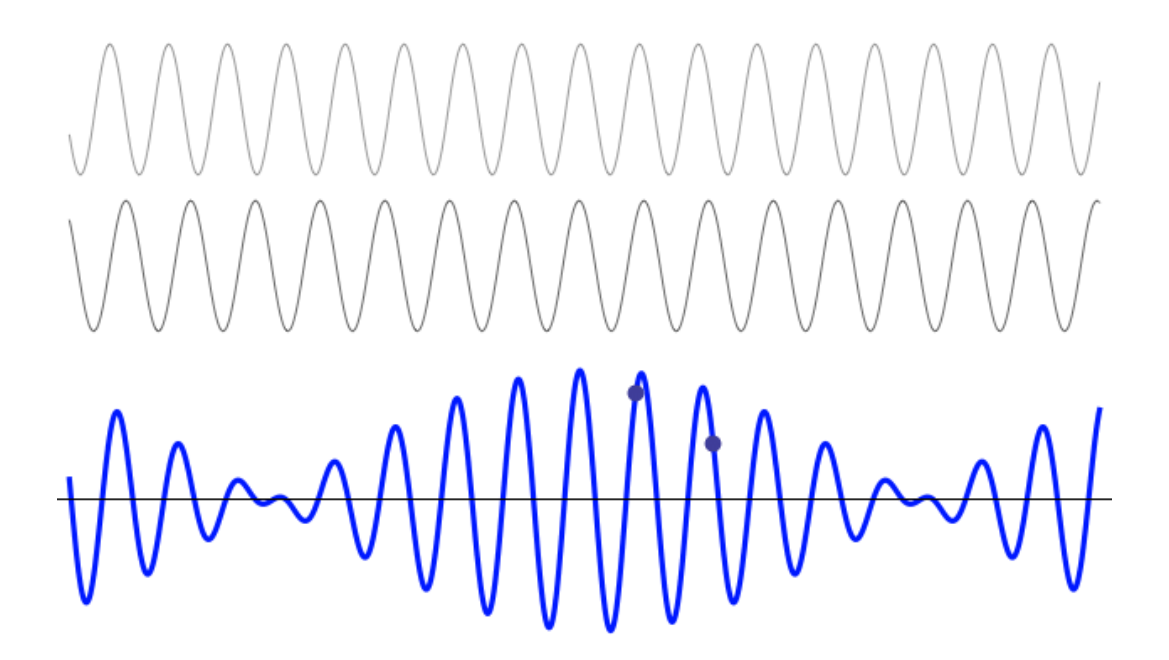

<span id="page-20-1"></span>*Figura 5: Onda resultante de la superposición de dos ondas de diferente frecuencia. (Russell, 2014).*

### <span id="page-20-0"></span>*EMOTIV*

Emotiv es un sensor de ondas cerebrales inalámbrico que combina la medición de la actividad electroencefalográfica (EEG) con la tecnología. Este dispositivo rastrea y monitorea la actividad cerebral y nos da una idea de cómo el cerebro está cambiando en tiempo real.

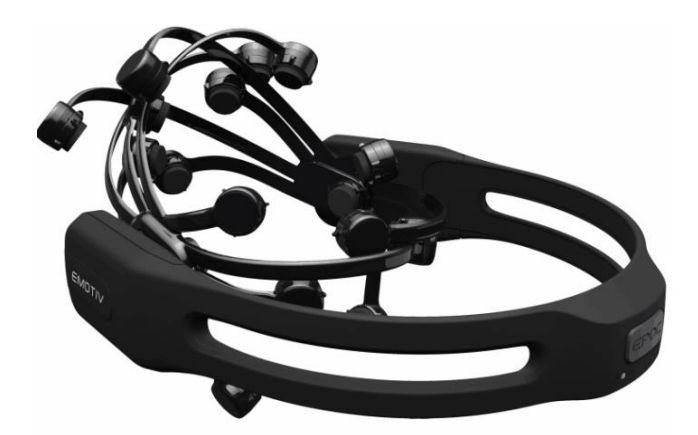

*Figura 6: Emotiv Epoc* Recuperad de http://emotiv.com/the-science/

<span id="page-20-2"></span>El Emotiv Epoc es un dispositivo que utiliza la capacidad del tejido nervioso para generar potenciales eléctricos cuantificables que miden la actividad cerebral. Tiene una interfaz personal humano-computador que usa la neurotecnología basándose en el procesamiento de ondas electromagnéticas que se producen en el cerebro (Zak, Svejda, Senkerik & Jasek, 2014). Posee electrodos metálicos con una base plástica que se coloca en el cuero cabelludo para medir la actividad cerebral; para obtener un mejor resultado y aumentar la conductividad del cerebro al Emotiv, se humedece los electrodos con unas gotas de una solución salina conductora.

El Emotiv Epoc cuenta con 14 sensores de alta resolución que se colocan en posiciones óptimas alrededor de la cabeza para medir la variación del potencial eléctrico producido por la actividad neuronal. Cada electrodo posee un lugar único en la cabeza y se nombran de la siguiente manera: AF3, F7, F3, FC5, T7, P7, O1, O2, P8, T8, FC6, F4, F8 y AF4. Además posee dos electrodos que funcionan como puntos de referencia (Zak, Svejda, Senkerik & Jasek, 2014).

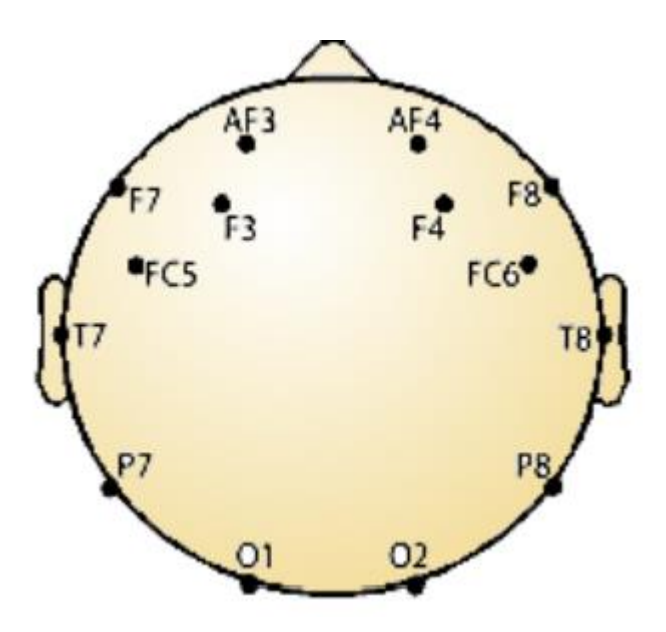

<span id="page-21-0"></span>*Figura 7: Ubicación de los electrodos en el Emotiv Epoc (Zak, Svejda, Senkerik & Jasek, 2014).*

Cada electrodo tiene una sensibilidad estañada de 0.51 µV/mm entre los promedios de los potenciales medidos en la zona cercana al sensor (Szafir, 2009). El Emotiv posee un

giroscopio, un amplificador de señal, un filtro pasa alto de 0.16 Hz, un filtro pasa bajo de 85 Hz.

Las señales obtenidas con el Emotiv Epoc pueden ser categorizadas dentro de los tipos de ondas cerebrales existentes, Gamma, Beta, Alfa, Theta y Delta. Para la clasificación de cada señal se toma en cuenta la frecuencia a la cual está la onda cerebral.

Las señales del cerebro se pueden procesar en la LabVIEW mediante el uso de la interfaz de programación de la biblioteca (API) disponible en el Kit de desarrollo del software (SDK) del Emotiv.

#### <span id="page-22-0"></span>*CREACION DE SOFTWARE EN LABVIEW*

Como se menciona anteriormente un pulso binaural se logra enviando dos pulsos de diferente frecuencia a través de las dos orejas por medio de un audio estéreo, canal derecho y canal izquierdo. El pulso enviado por cada canal difiere entre sí por un rango de frecuencia, para nuestro caso se elige las frecuencias 400 Hz para el oído derecho (canal derecho) y 406 Hz para el oído izquierdo (canal izquierdo). La finalidad es obtener un pulso binaural de rango Theta de 6 Hz. Se utiliza también un archivo de audio de música instrumental para colocarlo de fondo y se envía el tono o pulso de 400 Hz en el canal derecho y 406 en el canal izquierdo. El proceso de construcción del pulso binaural se da en el cerebro, que es el encargado de fusionar los pulsos con diferentes frecuencias recibidas en cada oído.

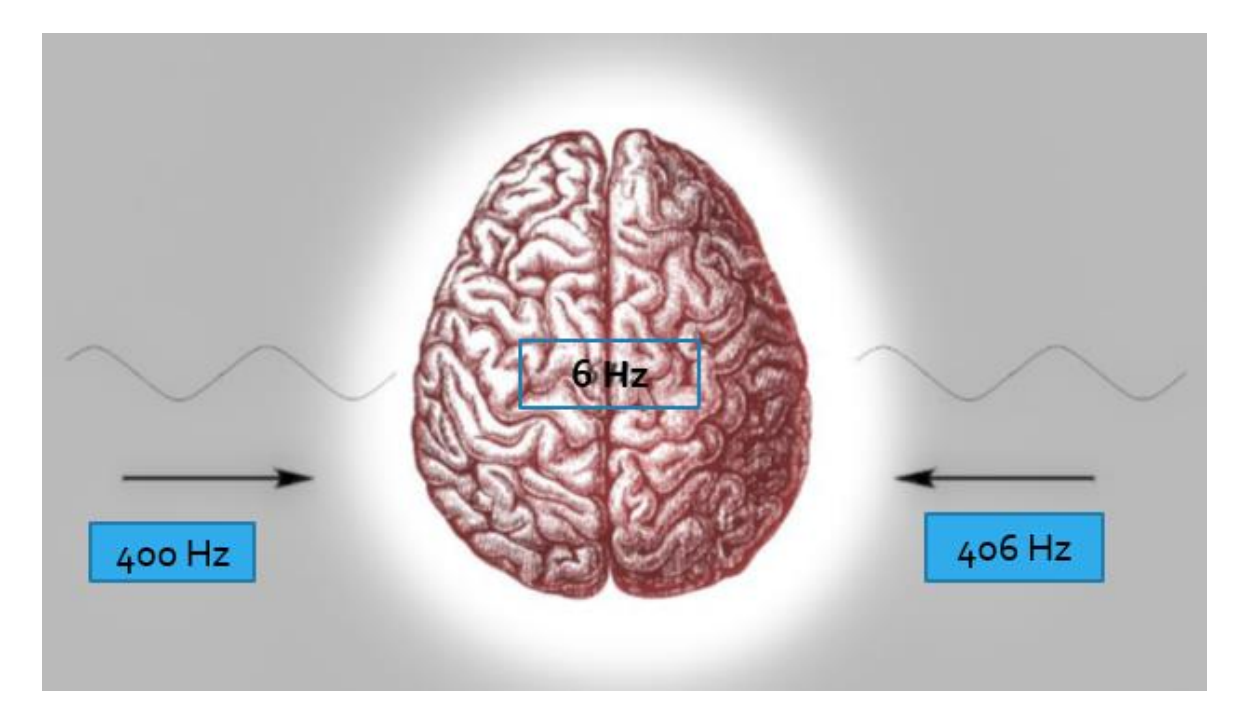

*Figura 8: Construcción de pulso binaural en el cerebro (Gonzales, 2010).*

<span id="page-23-0"></span>Para la elaboración del sonido binaural en LabVIEW como primer paso se crea el tono con una frecuencia de 400 Hz y la extensión wav. Como el archivo resultante debe ser un audio que contenga las características de un sonido estéreo (dos canales), se realiza un arreglo de formas de onda, es decir una onda o señal para el canal derecho y otra para el canal izquierdo. En este caso se elige una onda sinusoidal para ambos canales.

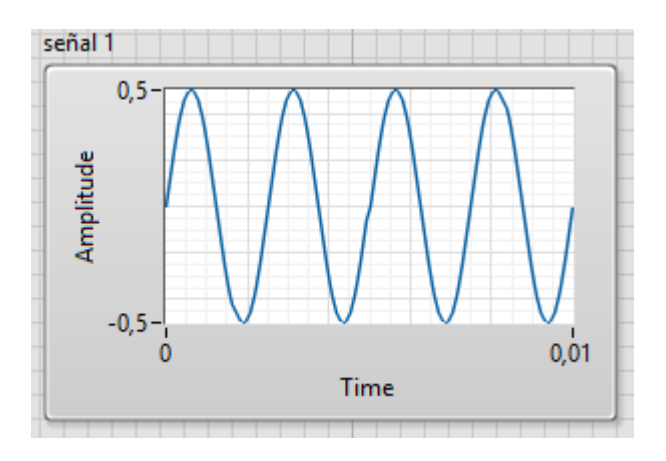

<span id="page-23-1"></span>*Figura 9: Señal sinusoidal con 400 Hz de frecuencia*

La programación hecha en LabVIEW permite elegir el lugar donde se guardara el tono de 400 Hz creado, así como la manipulación manual de la frecuencia y la amplitud de la señal sinusoidal, dicho programa se muestra a continuación.

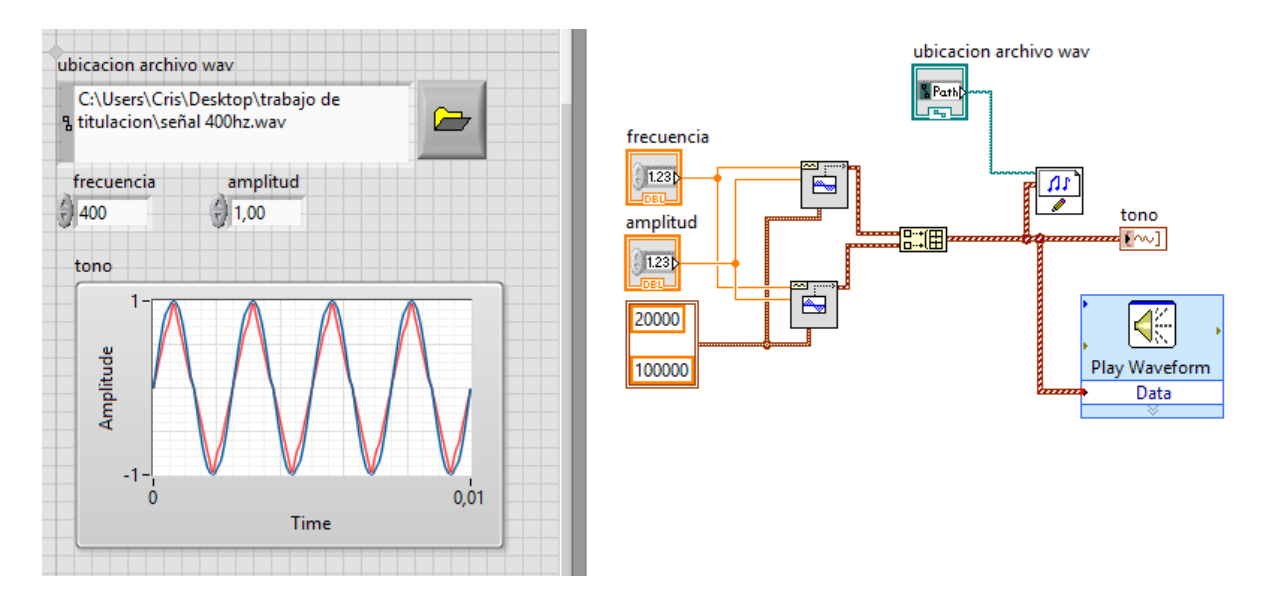

*Figura 10: Elaboración del tono de 400 Hz en LabVIEW*

<span id="page-24-0"></span>Una vez creado el tono de 400 Hz se procede a combinarlo con un archivo de audio

(canción) dando como resultado otro archivo de audio.

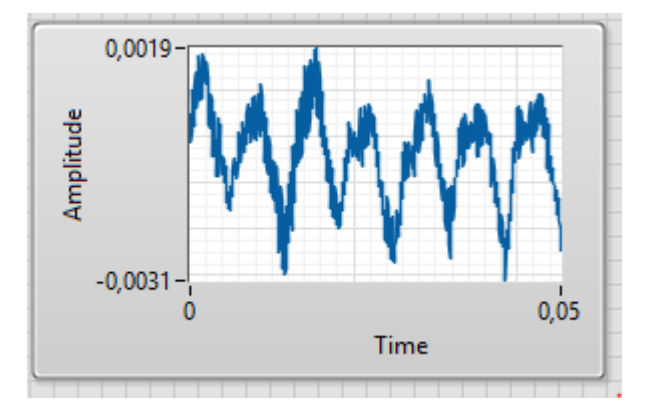

<span id="page-24-1"></span>*Figura 11: Archivo de audio instrumental (canción)*

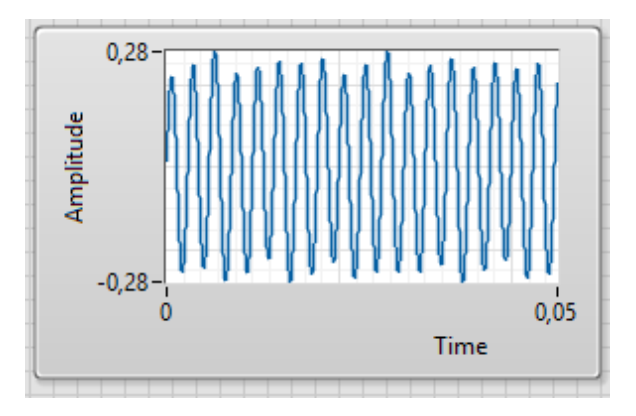

*Figura 12; Audio combinado con la señal sinusoidal de 400 Hz*

<span id="page-25-0"></span>La siguiente imagen muestra la programación realizada en LabVIEW para la

combinación del tono de 400 Hz y la acción.

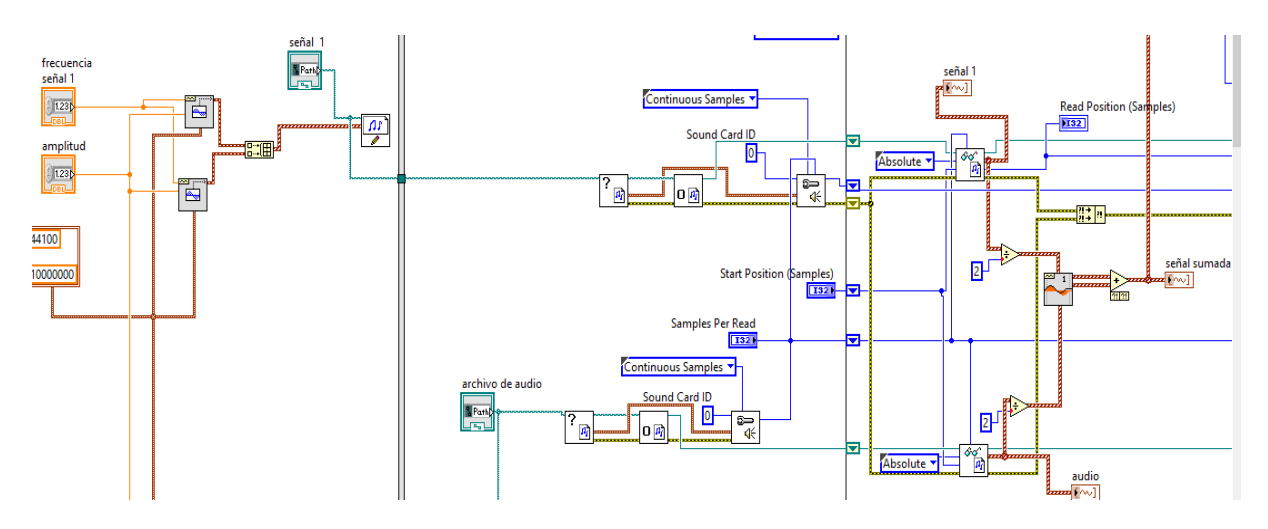

*Figura 13: Combinación del tono y archivo de audio en LabVIEW*

<span id="page-25-1"></span>Los archivos de audio se abren y se obtienen la información a través de las funciones

<span id="page-25-2"></span>de lectura de sonido.

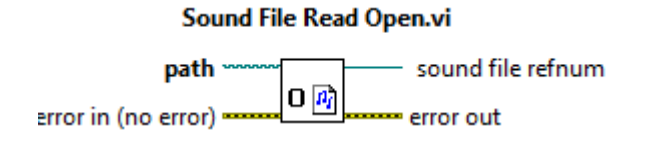

*Figura 14: Función "Sound File Read Open" de LabVIEW*

La función Sound File Read Open abre el tono wav de 400 Hz y el archivo de audio wav (canción) para ser leídos y crear otro nuevo archivo de audio que procede a ser leida en la siguiente función.

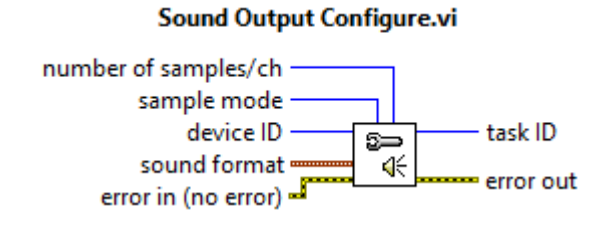

*Figura 15: Función "Sound Output Configure" de LabVIEW*

<span id="page-26-0"></span>La función Sound Output Configure configura un dispositivo de salida de sonido para generar datos, permite obtener el número de muestras del tono de 400 Hz y del archivo de audio (canción). Obtenido el número de muestras, procedemos a generar la entrada de audio para lo cual usamos la función sound file read.

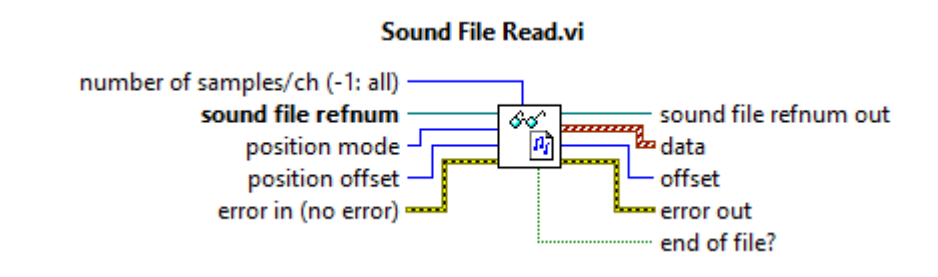

*Figura 16: Función "Sound File Read" de LabVIEW*

<span id="page-26-1"></span>La función sound file read lee los datos que brinda un archivo wav dentro de un arreglo de formas de onda.

Para evitar cualquier desfase entre las señales de audio se usa la función Align

Waveforms.

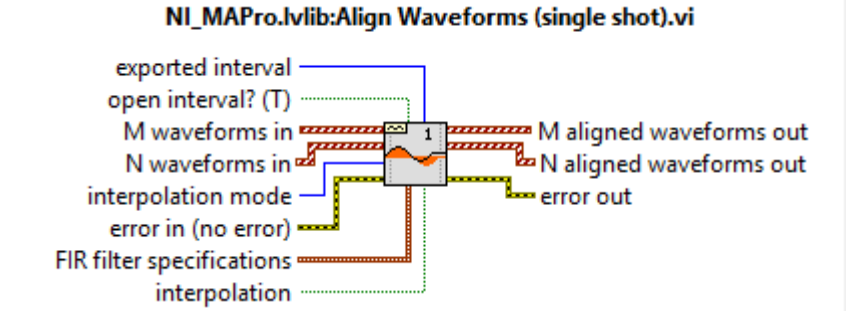

*Figura 17: Función "Align Waveforms" de LabVIEW*

<span id="page-27-0"></span>El cual permite alinear dos señales desfasadas y generar una señal de salida alineada.

Al momento de sumar el tono de 400 Hz con la canción se debe tomar en cuenta el muestreo de ambos archivos. En una canción la tasa de muestreo típica es de 44100 muestras, por lo que en el tono de 400 Hz se establece la misma tasa de muestreo.

Hasta el momento, el proceso realizado en LabVIEW permite obtener un sonido combinado que puede ser enviado por los diferentes dispositivos de salida, sin embargo si se reproduce este sonido se tendrá como resultado un sonido monofónico y no estéreo. Para transformar este sonido monofónico en un sonido estéreo se debe separar los canales en LabVIEW de la siguiente manera.

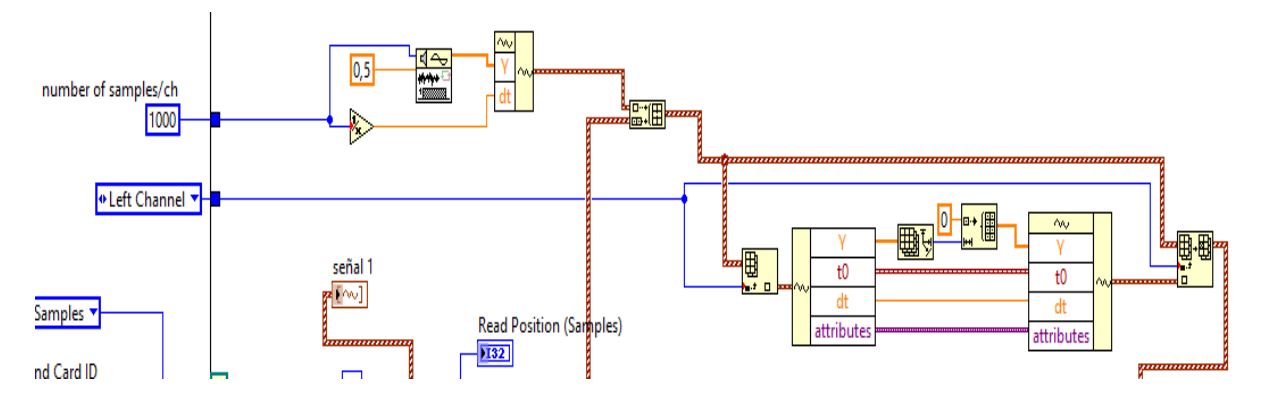

<span id="page-27-1"></span>*Figura 18: Separación de canales de LabVIEW*

La información obtenida de la suma de los archivos de audio tiene como salida una información monoaural, razón por la cual se integrada dicha información en un arreglo de bloque con ruido blanco, este arreglo permite obtener información estéreo que se usara para enviar el sonido por un solo canal. Como la información obtenida del arreglo es estéreo (dos canales) y posee información del archivo de audio sumado y el ruido blanco, se procede a crear un lazo que aplicara zero padding al canal del ruido blanco, es decir, se llena de ceros a un canal, el canal con ruido, así el sonido resultante en el dispositivo de salida estéreo es el archivo que se obtiene de la suma del tono de 400 Hz y la canción. Para que el archivo de audio final sea escuchado en el dispositivo de salida se usa la función Sound Output Write.

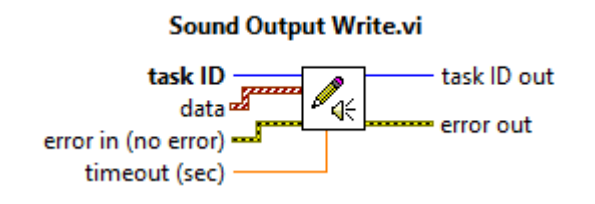

*Figura 19: Función "Sound Output Write" de LabVIEW*

<span id="page-28-0"></span>Esta función permite escribir información en un dispositivo de salida de sonido, siendo estos parlantes estéreos, audífonos, etc.

El proceso descrito hasta el momento suma el pulso de 400 Hz y la canción y lo saca por el canal derecho, sin embargo para obtener un pulso binaural aún se debe crear el pulso restante para el canal izquierdo por lo que con el mismo proceso que se genera el tono de 400 Hz se genera el tono de 406 Hz de frecuencia. Y al igual que el tono de 400 Hz, el tono de 406 Hz se combina con la canción de fondo obteniendo así dos sonidos que difieren en frecuencia. Para enviar el tono de 406 Hz al canal izquierdo y transformarlo en sonido estéreo se aplica el mismo proceso de zero padding que se usó con el tono de 400 Hz.

Como resultado de todo el proceso de creación, combinación y separación de tonos se tiene dos sonidos con pulsos de 400 Hz Y 406 Hz, dichos sonidos tienen una misma alienación en el tiempo, lo cual evita un retardo en la salida de los sonidos por los canales estéreos y como consecuencia la persona con los audífonos recibirá un mismo sonido (canción) pero con dos frecuencias diferentes en cada oído, es decir, el oído derecho recibirá la canción sumada a un tono de 400 Hz y el oído izquierdo recibirá la misma canción sumada a un tono de 406 Hz. El cerebro se encargara de realizar el desfase de frecuencias y obtener el pulso binaural que se espera lograr.

La siguiente imagen muestra la sobrexposición los tonos de 400 y 406 Hz que en teoría se produce dentro del cerebro, las dos señales se mezclan para producir un pulso tal y como se observa en la gráfica.

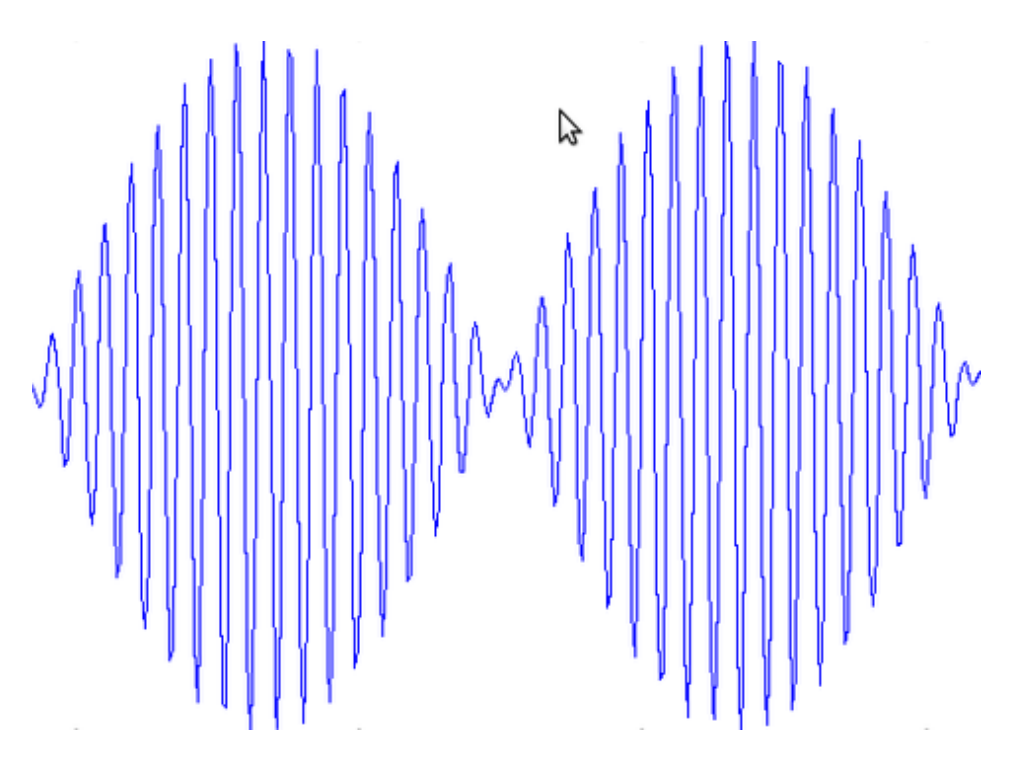

<span id="page-29-0"></span>*Figura 20: Suma de señales sinusoidales separadas en frecuencia*

Las señales están separadas mínimamente y cuando se combinan, la onda resultante varía de amplitud. Estas variaciones son pulsos que pueden ser percibidos como modulaciones de la sonoridad. Cuando las dos señales son enviadas por separado a cada oído, los pulsos pueden ser escuchados y se diferencian de los pulsos monoaurales en que la suma se realiza dentro del cerebro, en nuestro caso se obtendría una onda resultante de frecuencia de 6 Hz que viene a ser nuestro sonido binaural.

La interfaz generadora del pulso binaural creada en LabVIEW cuenta dos versiones para facilitar el uso de la misma. La versión 1 de la interfaz posee una barra de opciones que permite elegir entre 4 opciones: escuchar la canción de fondo sin ningún pulso, escuchar la canción de fondo más un pulso binaural Alfa, escuchar la canción de fondo más un pulso binaural Beta y escuchar la canción de fondo más un pulso binaural Theta. Brinda la facilidad de cambiar la amplitud del tono y muestra los pulsos creados y sumados con la canción de fondo. Las frecuencias están preestablecidas, para el pulso binaural Alfa se usa un pulso de 400 Hz y uno de 410 Hz, para el pulso binaural Beta se usa un pulso de 400 Hz y otro pulso de 414 Hz, para el pulso binaural Theta se usa un pulso de 400 Hz y otro pulso de 406 Hz.

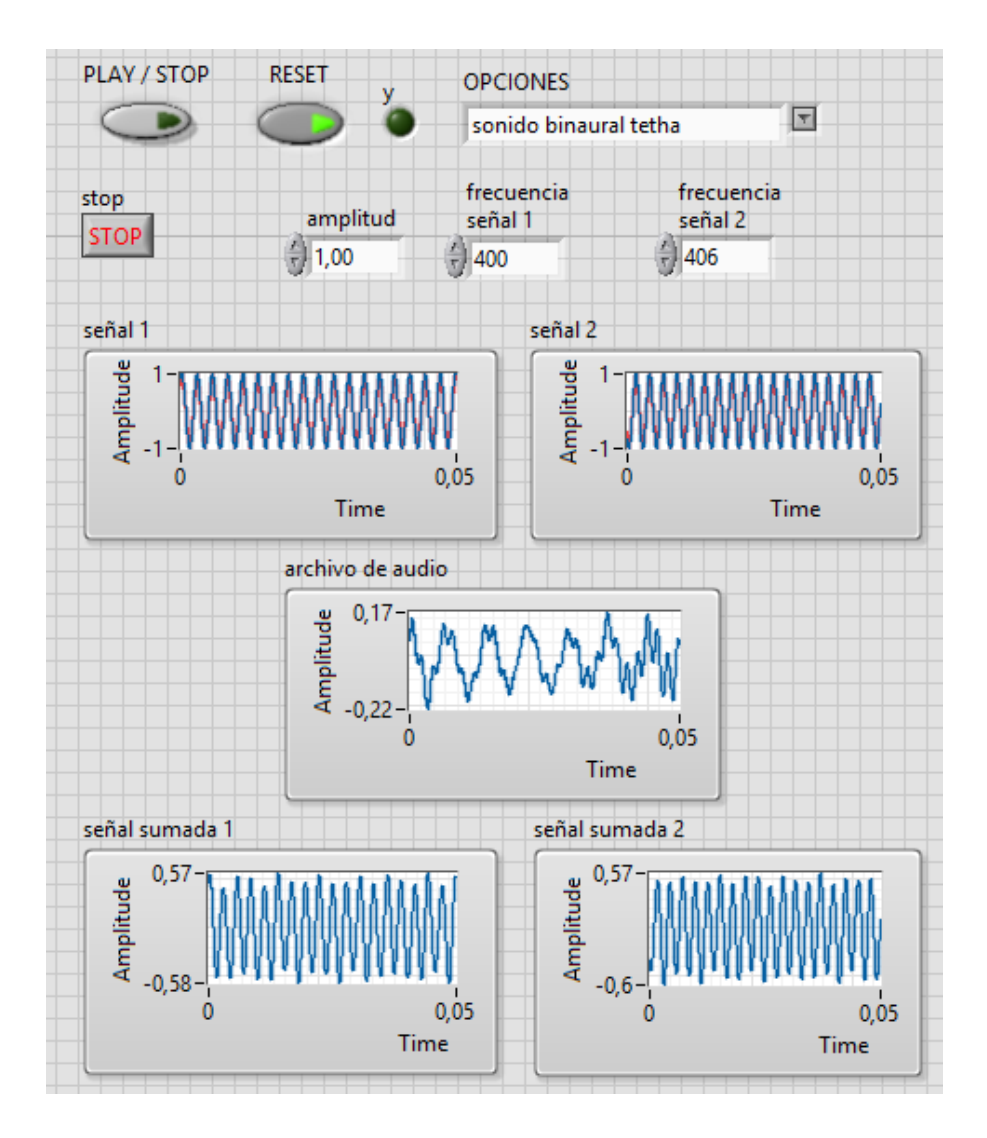

*Figura 21: Versión 1 de la Interfaz del archivo generador del pulso binaural*

<span id="page-31-0"></span>La versión 2 de la interfaz generadora de pulso binaural permite modificar valores de amplitud, frecuencia y el lugar donde se guardara cada pulso creado. Y de la misma forma que la versión 2 de la interfaz, permite observar pulsos creados y sumados con la canción de fondo.

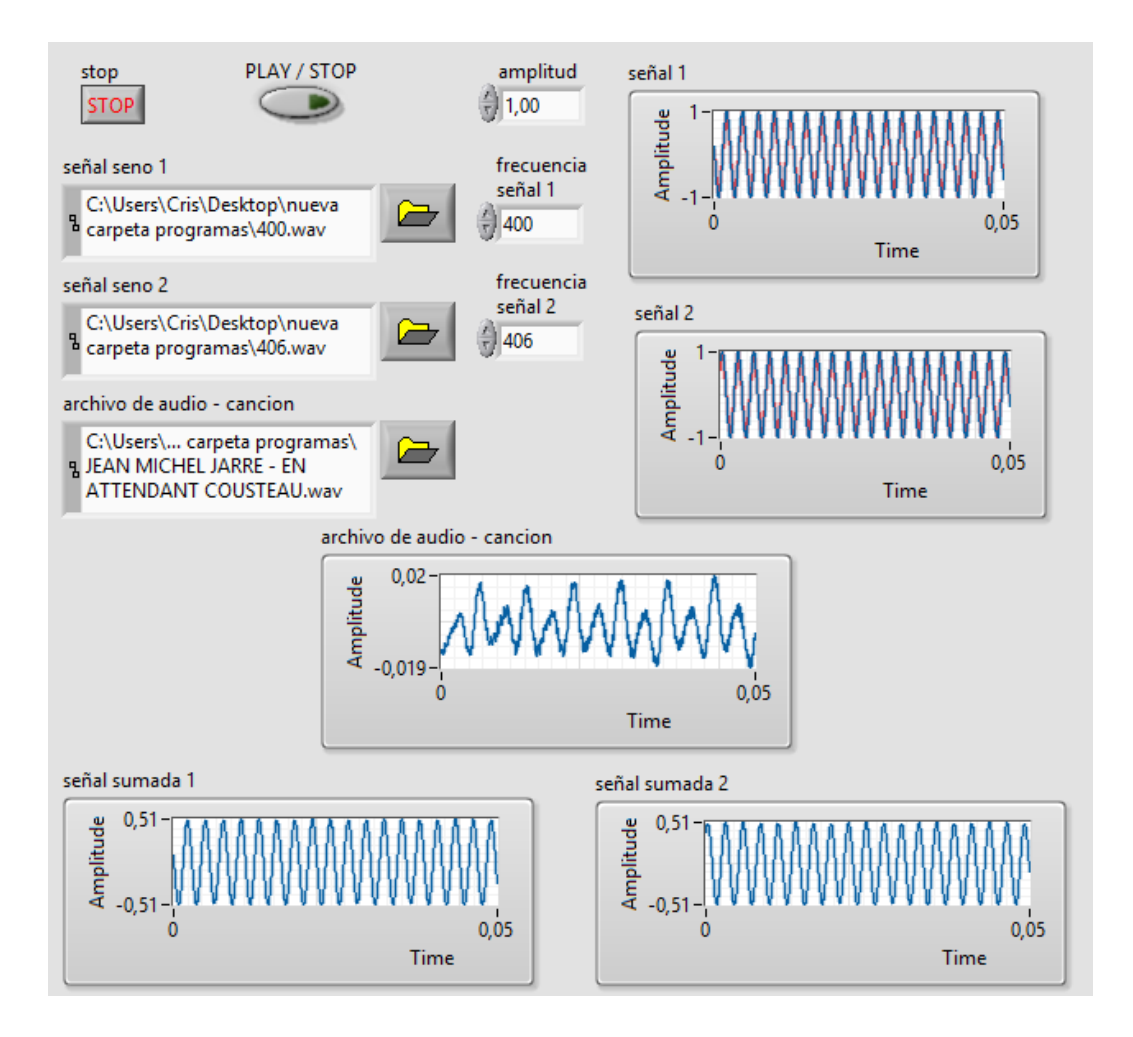

*Figura 22: Versión 2 de la Interfaz del archivo generador del pulso binaural*

<span id="page-32-0"></span>Una vez obtenido el sonido por cada canal independiente se procede a visualizar el efecto dentro de un individuo por medio del Emotiv, para lo cual se procede a conectar el archivo elaborado en LabVIEW con el programa base del Emotiv. La conexión del casco Emotiv con LabVIEW se realiza a través de la interfaz de programación de la biblioteca (API) disponible en el Kit de desarrollo del software (SDK) del Emotiv. Esta interfaz permite obtener información de cada electrodo para poder procesarla y realizar los cálculos y procesos matemáticos necesarios.

Para acoplar el archivo de creación de sonidos binaurales con el programa final del Emotiv, se usa la función Sub Panel. Con esta función se ejecuta los dos archivos al mismo tiempo en LabVIEW.

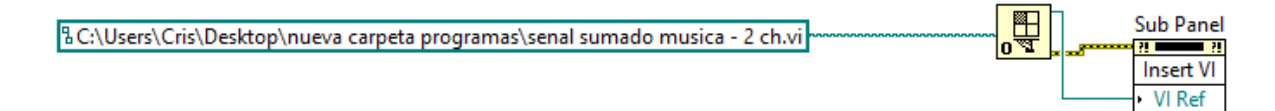

<span id="page-33-0"></span>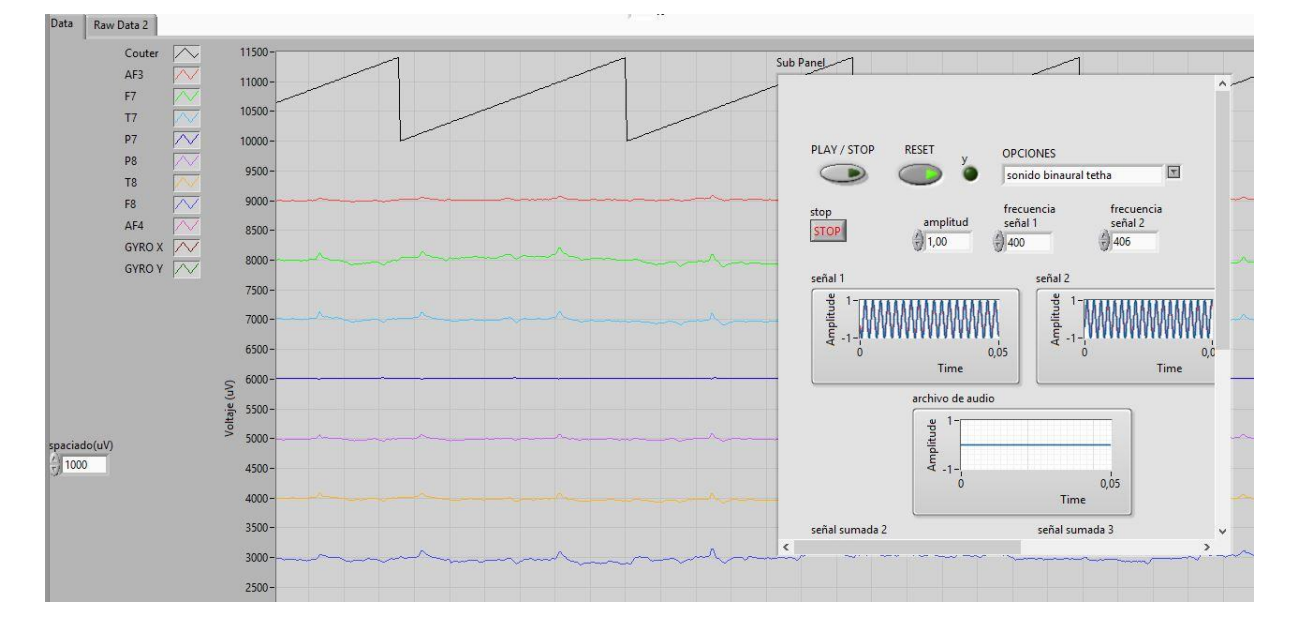

*Figura 23: Creación de Sub Panel*

<span id="page-33-1"></span>*Figura 24: Interfaz del Emotiv junto con el archivo generador del pulso binaural*

Una vez combinada el programa generador de pulso binaural con el programa de Emotiv se procede a leer la información captada por los electrodos. Cada variación presente en cada uno de los electrodos del Emotiv se registra en la interfaz de LabVIEW. La función Raw Data genera los datos necesarios para poder graficar las ondas cerebrales salientes.

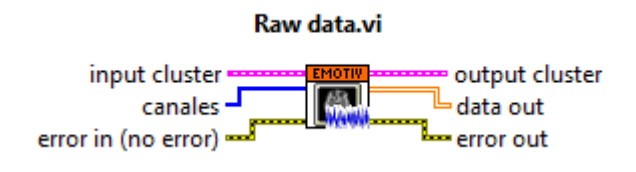

*Figura 25: Función Raw Data del Emotiv*

<span id="page-34-0"></span>Los resultados obtenidos se muestran a continuación:

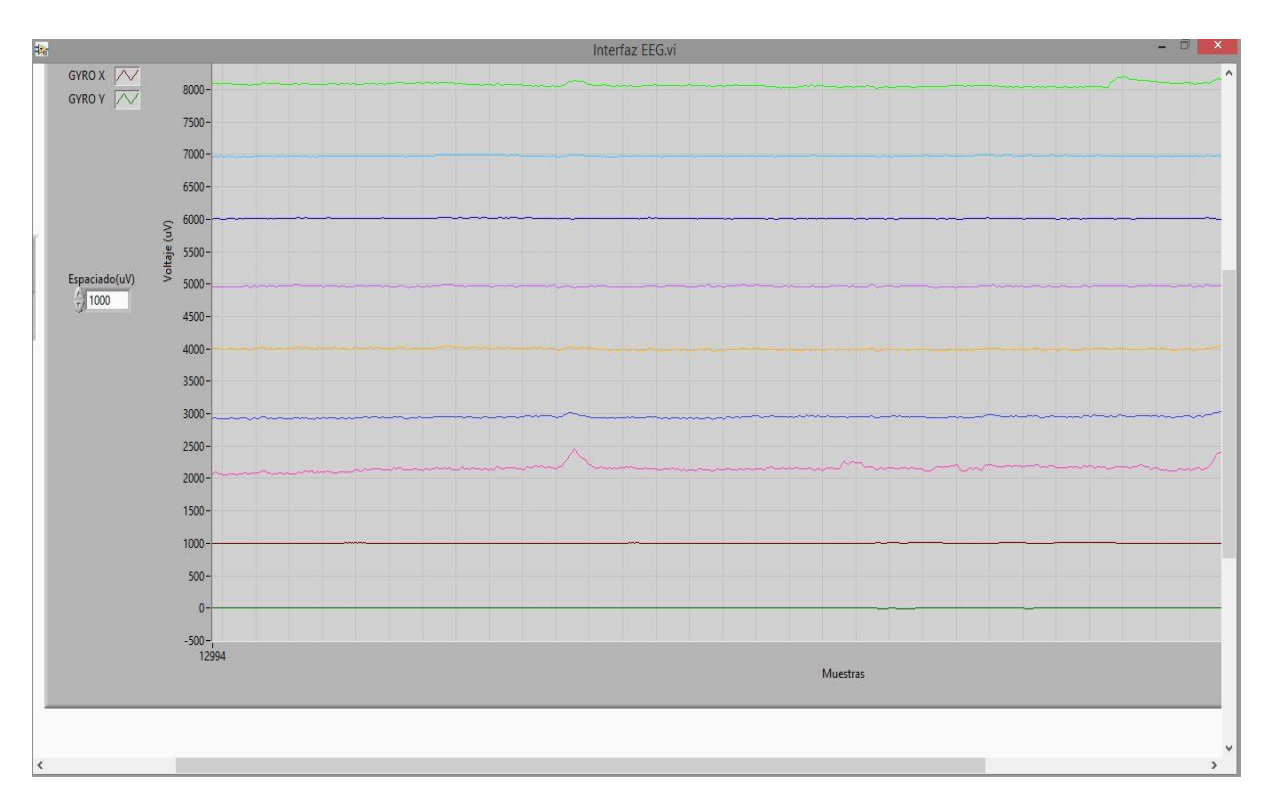

*Figura 26: Señales entrantes del Emotiv sin estímulos*

<span id="page-34-1"></span>En la imagen 24 se puede observar como los distintos sensores del Emotiv se encuentran sin alteración, no se produce ningún cambio en las ondas cerebrales, sin embargo al ser expuestas a una señal en los electrodos se produce una excitación en la señal entrante. Dichas variaciones se muestran a continuación.

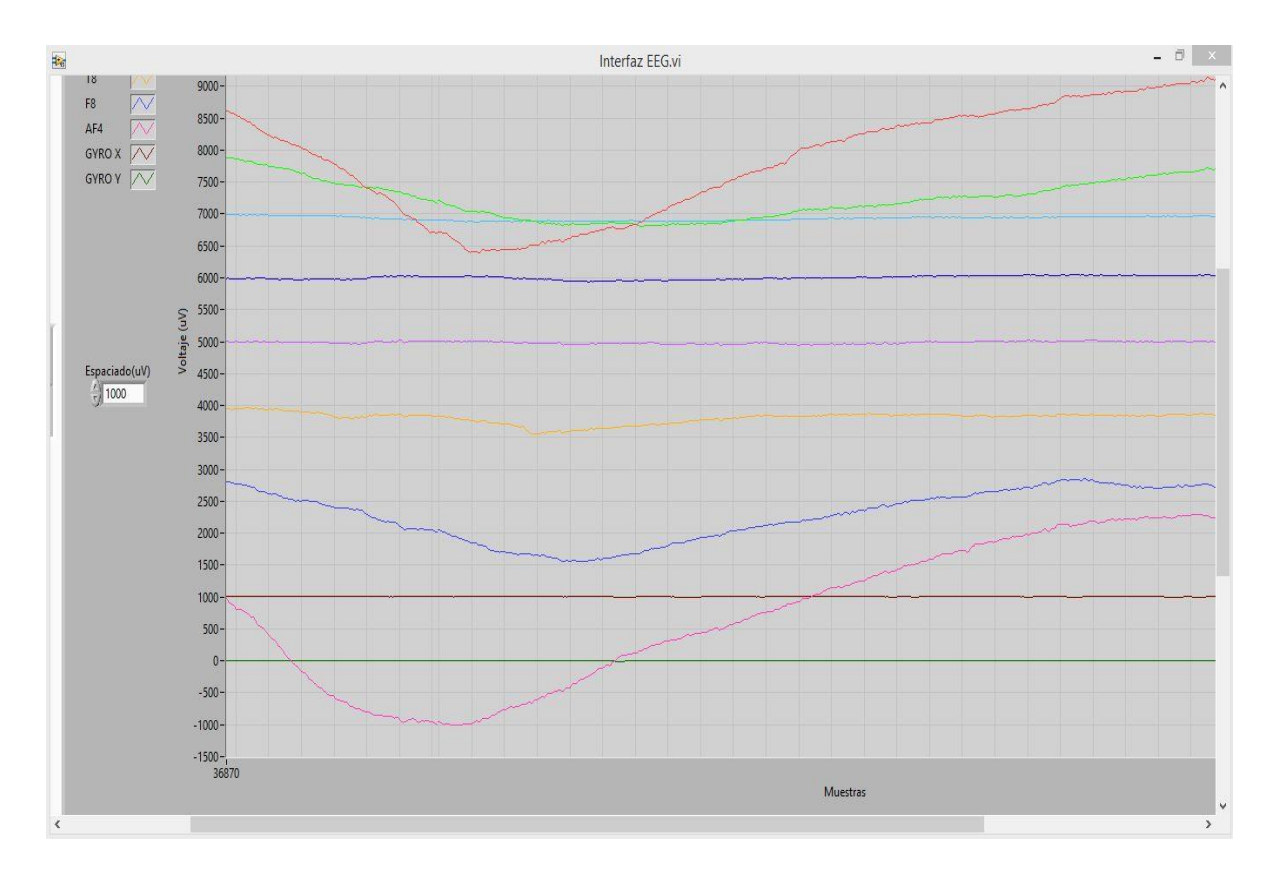

*Figura 27: Señal entrante emitida por los electrodos del Emotiv*

<span id="page-35-0"></span>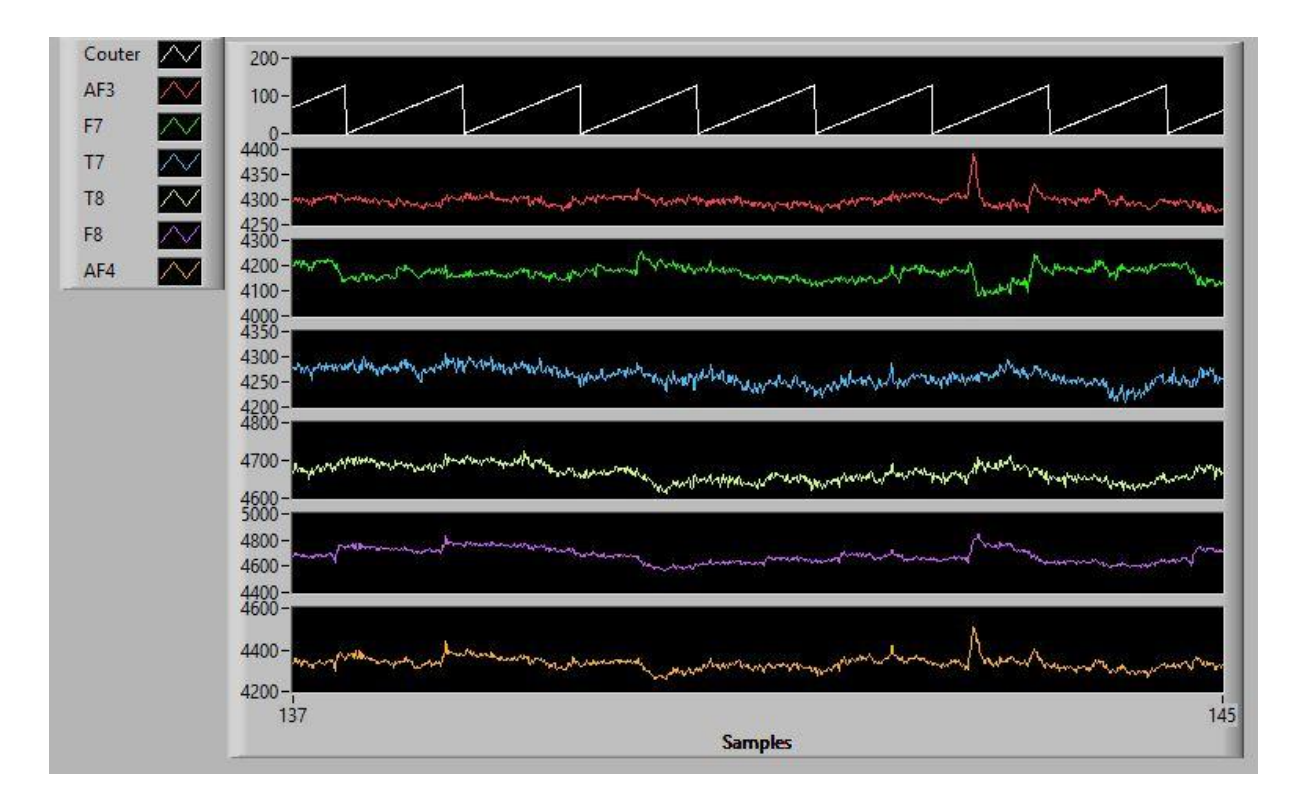

<span id="page-35-1"></span>*Figura 28: Ondas cerebrales sometida a estimulo de pulso binaural*

La figura 28 muestra las ondas cerebrales que se producen en un individuo luego de ser sometidos a un pulso binaural Theta. Cada variación producida en los electrodos se registra dentro del rango de los milivoltios. Sin embargo, la diferencia de potencial registrada por cada onda afectada por el pulso binaural es muy pequeña para ser percibida rápidamente, por lo que se requiere un intervalo de tiempo para que pueda ser visualizada. Además, como el diferencial de potencial producido por cada movimiento dentro de cabeza, sean estos guiños, parpadeos, movimiento de asombro, genera un potencial mayor con respecto al del sonido binaural theta, lo cual crea interferencia al momento de observar el efecto.

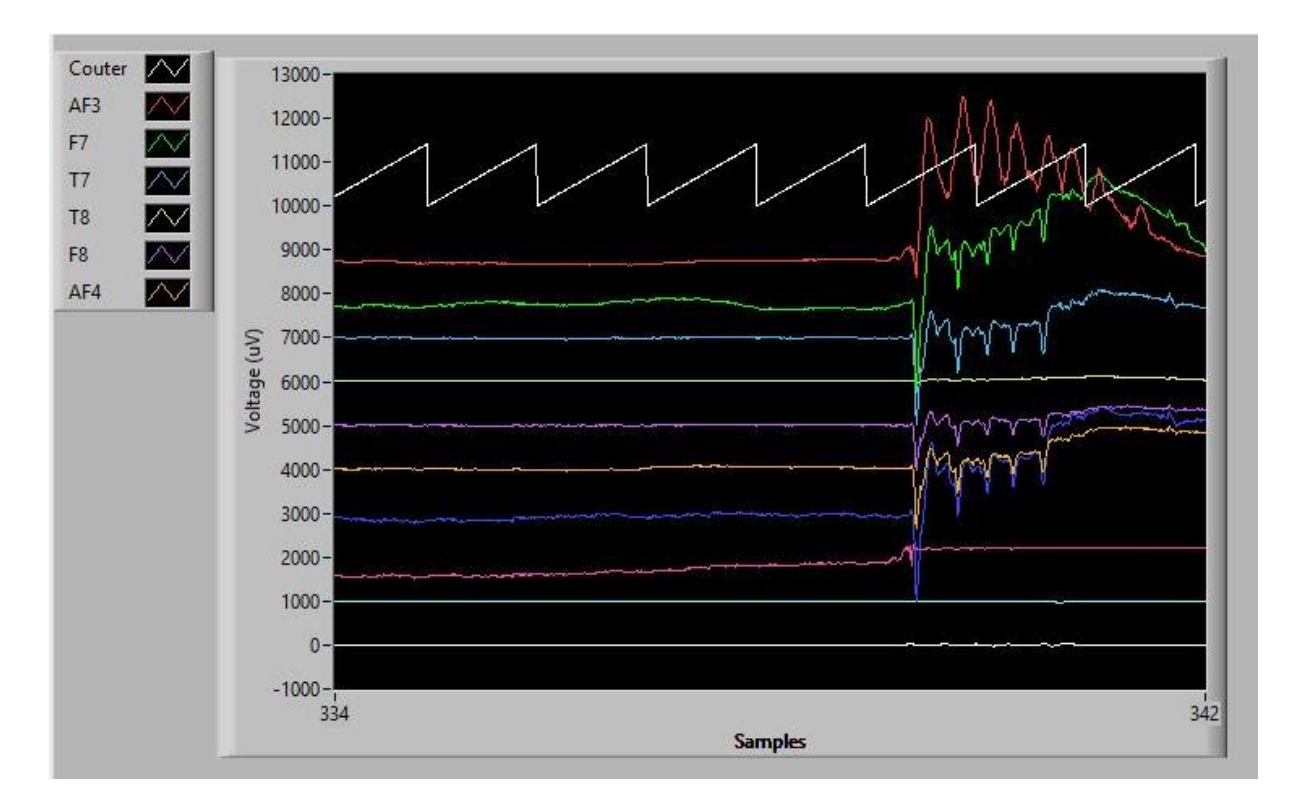

*Figura 29: Ondas cerebrales cuando se producen guiños*

<span id="page-36-0"></span>Sin embargo realizando un barrido de la señal se puede observar que el rango se encuentra dentro de los 4 y 8 Hz, lo cual muestra que el cerebro está sometido a un pulso binaural. El error producido en la imagen de barrido de frecuencia se da por que la señal

recibida es muy pequeña. Se requieren mejor electrodos o un casco con mayor potencia al momento de registrar los cambios en las ondas cerebrales.

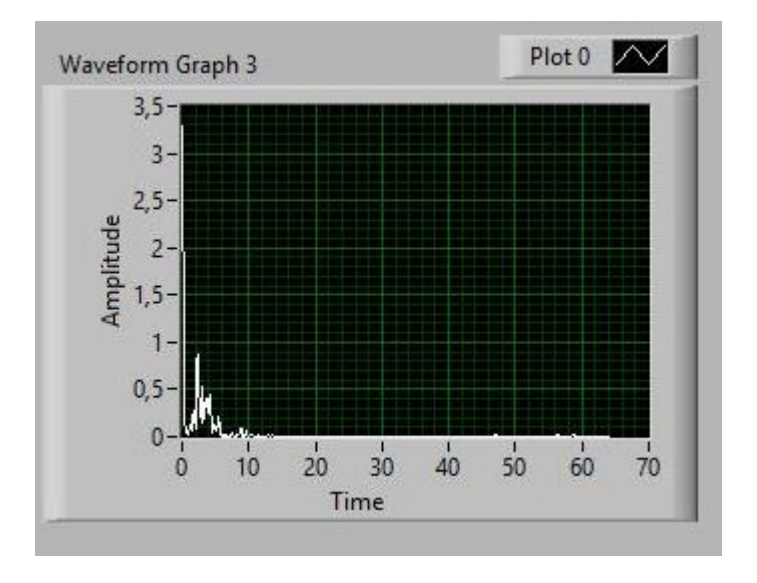

<span id="page-37-0"></span>*Figura 30: Barrido de la señal entrante al Emotiv*

### **CONCLUSIONES**

<span id="page-38-0"></span>Un pulso binaural es un potente recurso que permite modificar el desempeño y el estado de ánimo del individuo sometido al pulso binaural. Al someter al cerebro a ciertos rangos ondas cerebrales se puede mejorar los procesos cognitivos pero se requiere un lapso de tiempo hasta que la frecuencia predominante (frecuencia a la que está trabajando el cerebro) se mueva hacia la frecuencia del estímulo (frecuencia del pulso binaural).

El programa realizado en LabVIEW permite desarrollar un pulso binaural de cualquier rango. Brinda la facilidad de observar la señal entrante, señal de audio con pulso, y su efecto en el cerebro. La compatibilidad mostrada con el sensor de ondas Emotiv, facilita un paso hacia el estudio de los efectos del pulso binaural en las personas.

Para poder visualizar al pulso binaural de rango theta se debe evitar realizar movimientos del cuero cabelludo, guiños, pestañeos. Ya que cualquiera de estos movimientos genera diferenciales de potencial de mayor tamaño que el pulso binaural theta.

Se sugiere adquirir nuevos electrodos del Emotiv ya que los actuales electrodos están llegando al límite de tiempo de uso.

Trabajos posteriores:

- Realizar un análisis del efecto que produce los pulsos binaurales en un grupo de personas y ver qué cantidad de mejoría se produce en procesos cognitivos y emocionales.
- Ver la factibilidad de implementar el programa con un electroencefalograma más potente.

# **REFERENCIAS BIBLIOGRÁFICAS**

- <span id="page-39-0"></span>Gavotto, O. (2015). Fundamentos neuropedagógicos para mejorar la atención de los estudiantes en el proceso educativo. 2016, abril 02, Revista Conecta2 Sitio web: http://www.revistaconecta2.com.mx/archivos/revistas/revista11/11\_1.pdf
- Gonzales, P. (2010). Influencia de la estimulación sonora binaural en la generación de ondas cerebrales, estudio electroencefalógrafico (Tesis doctoral).
- Jimenez, R. (2012). Estudio para determinar un par de frecuencias que generen un estado de relajación en el ser humano, mediante al reproduccion de sonidos binaurales. (Tesis de pregrado). Universidad de San Buenaventura, Bogota, Colombia.
- LANE, J., 1998. Binaural auditory beats affect vigilance performance and mood. Physiology & Behavior. Vol. 63, No. 2, pp 249-252.
- Llancafil, N. (2013). Efectos de los infrasonidos en la conducta humana (Tesis de pregrado). Universidad Austral de Chile, Valdivia, Chile.
- OSTER, G., (1973). Auditory beats in the brain. Scientific American, pp. 94-102. http://www.amadeux.net/sublimen/documenti/G.OsterAuditoryBeatsintheBrain.pdf . 2014-02-15
- Perez Vega, C., & Zamanillo Sainz de la Maza, J. M. (2003). Fundamentos de televisión analógical y digital. Santander: Universidad de Cantabria.
- Russell, D., (2014) Acoustics and Vibration Animations. PennState Acoustics.Recuperado de http://www.acs.psu.edu/drussell/Demos/superposition/superposition.html
- Serway, R., & Jewett, J. (2008). Ondas Sonoras. Física para ciencias e ingeniería (474-500). Mexico: Cengage Learning Editores, S.A.
- Szafir, D., (2009). Non-Invasive BCI through EEG. An exploration of the utilization of Electroencephalography to created thought-based Brain-Computer Interfaces. Boston: Boston College.
- Zak, R., Svejda, J., Senkerik R., & Jasek, R. (2014). Analysis Of EEG Signal For Using In Biometrical Classification. In Proceedings 28th European Conference on Modelling and Simulation ECMS, F. Squazzoni, F. Baronio, C. Archetti, M. Castellani (Editors).